Manual Setting For Vodafone Gprs
>>>CLICK HERE<<<

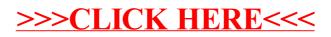